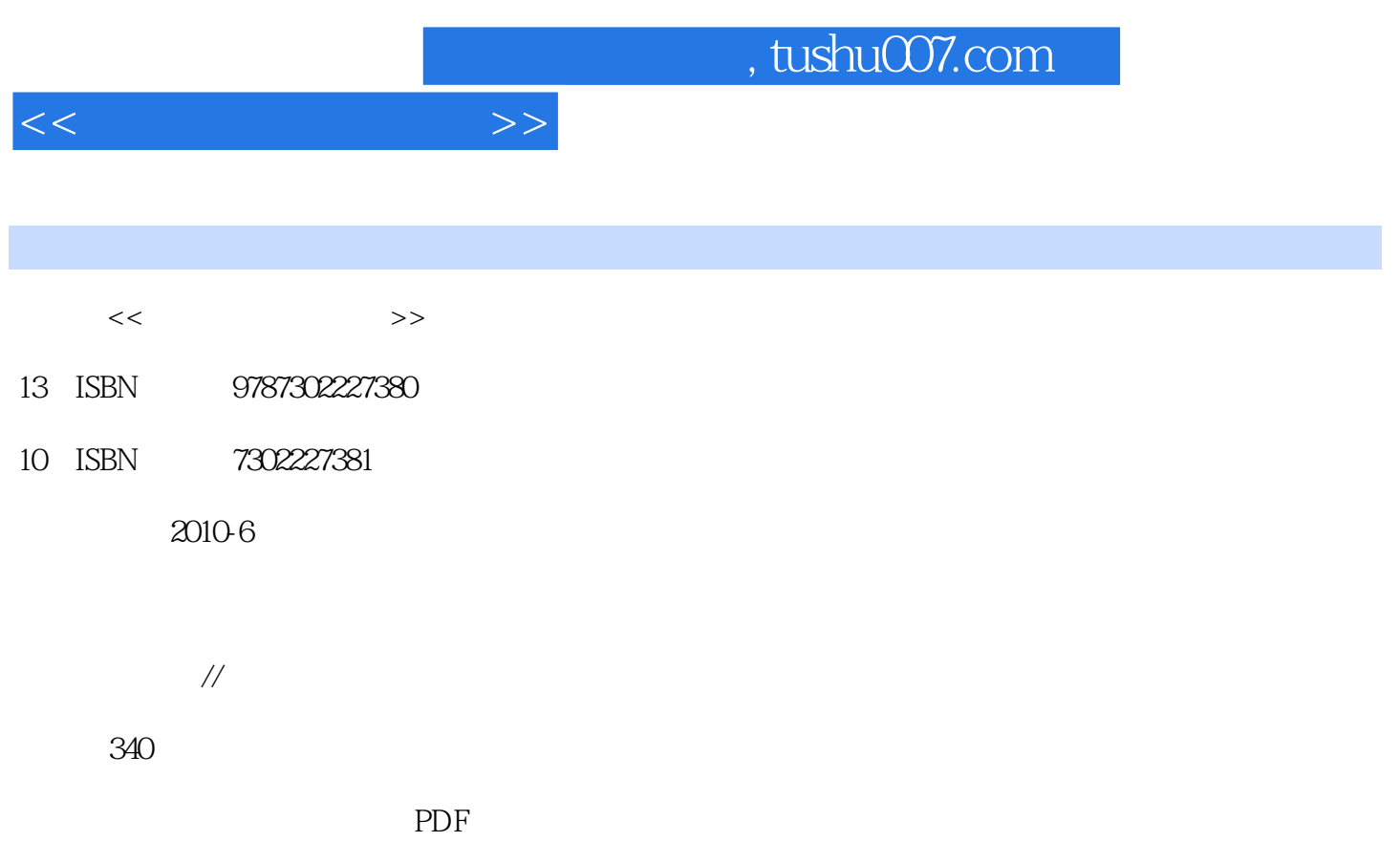

更多资源请访问:http://www.tushu007.com

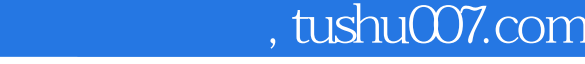

iPhone iPod

windows PC **Windows PC** 

windows Mac OS X

Mac OS X

 $Mac OS x$ 

 $S$ unny

 $Mac$  OS X and  $Mac$ 

 $\overline{OSx}$  $\rm Mac$ 

Mac OS X and  $\alpha$  OS X

 $<<$ 

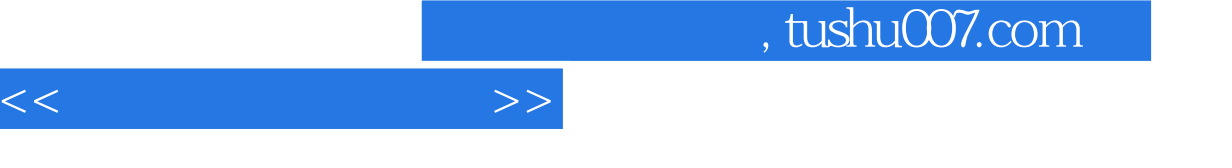

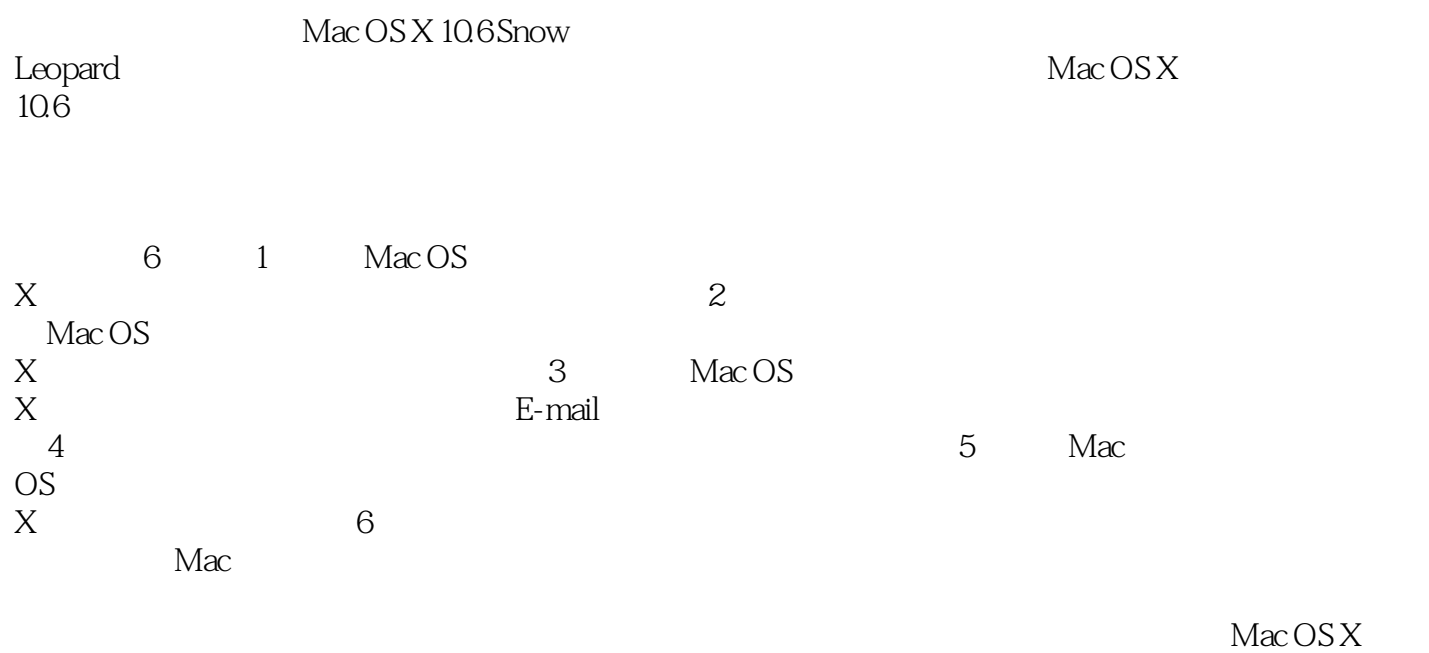

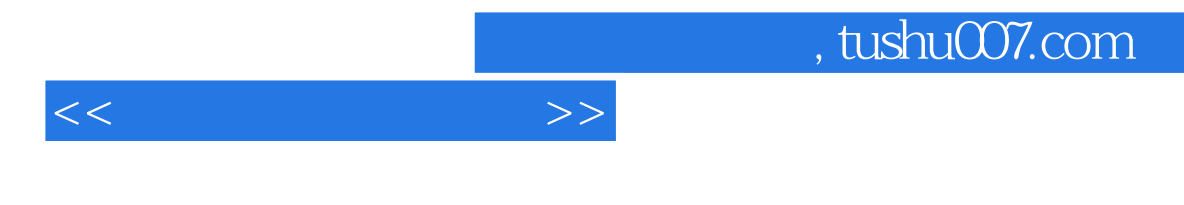

· (http://beardude.com)

, tushu007.com

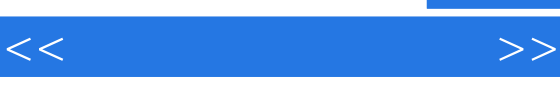

```
00 Mac OS X Leopard
 01 Mac OS X
1.1 Mac
1.2 Finder——Mac
1.3 Dock——
1.41.51.6 Expose——
1.7 Spaces——
1.8Dashboard——
1.9
1.101.11 OSX
1.12 OSX
 02 Mac 0 S X
21 Mac OSX
22
23
24
25
26
2.7 Boot Camp—— Mac Windows
2.8 VMware Fusion——Mac OSX Windows
\begin{matrix}03\\31\end{matrix} Mac
313233……
 04 Mac OS X——
 05 iLife
 06 Mac
    Mac
```
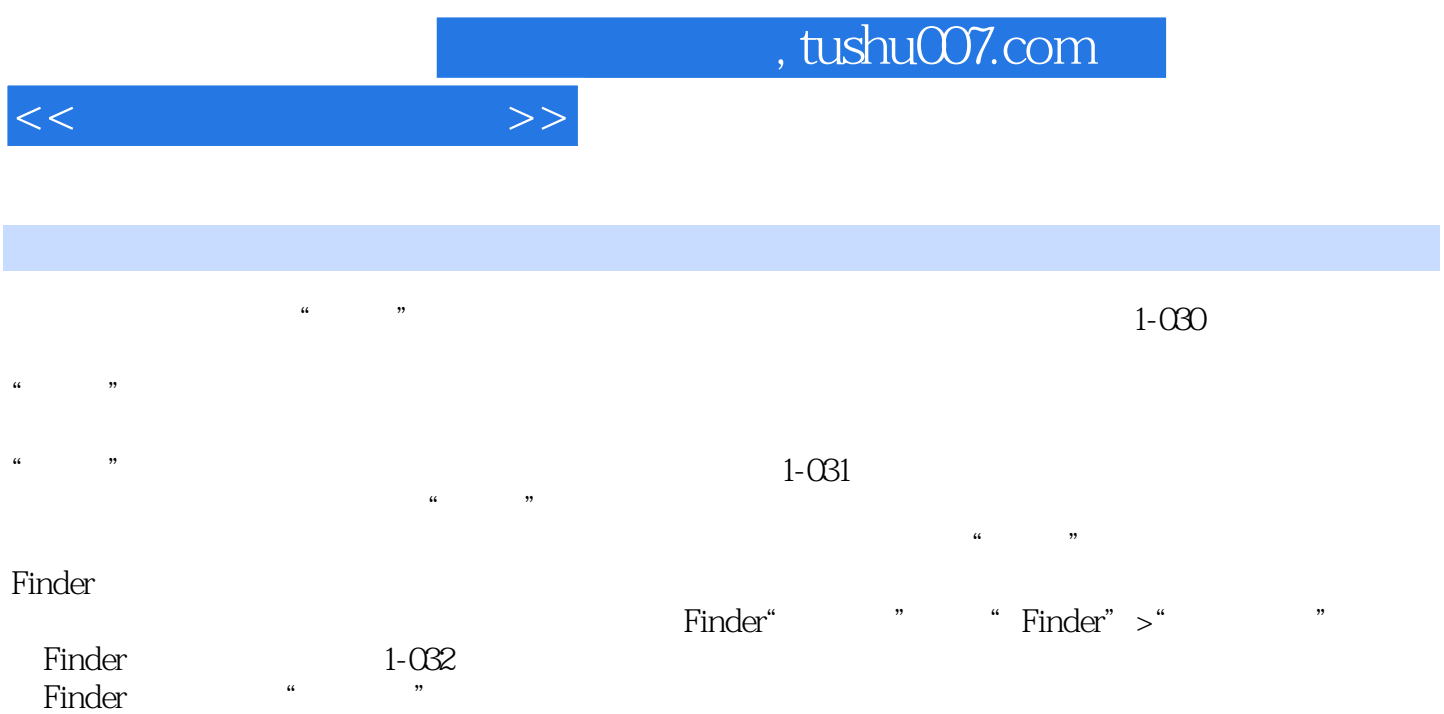

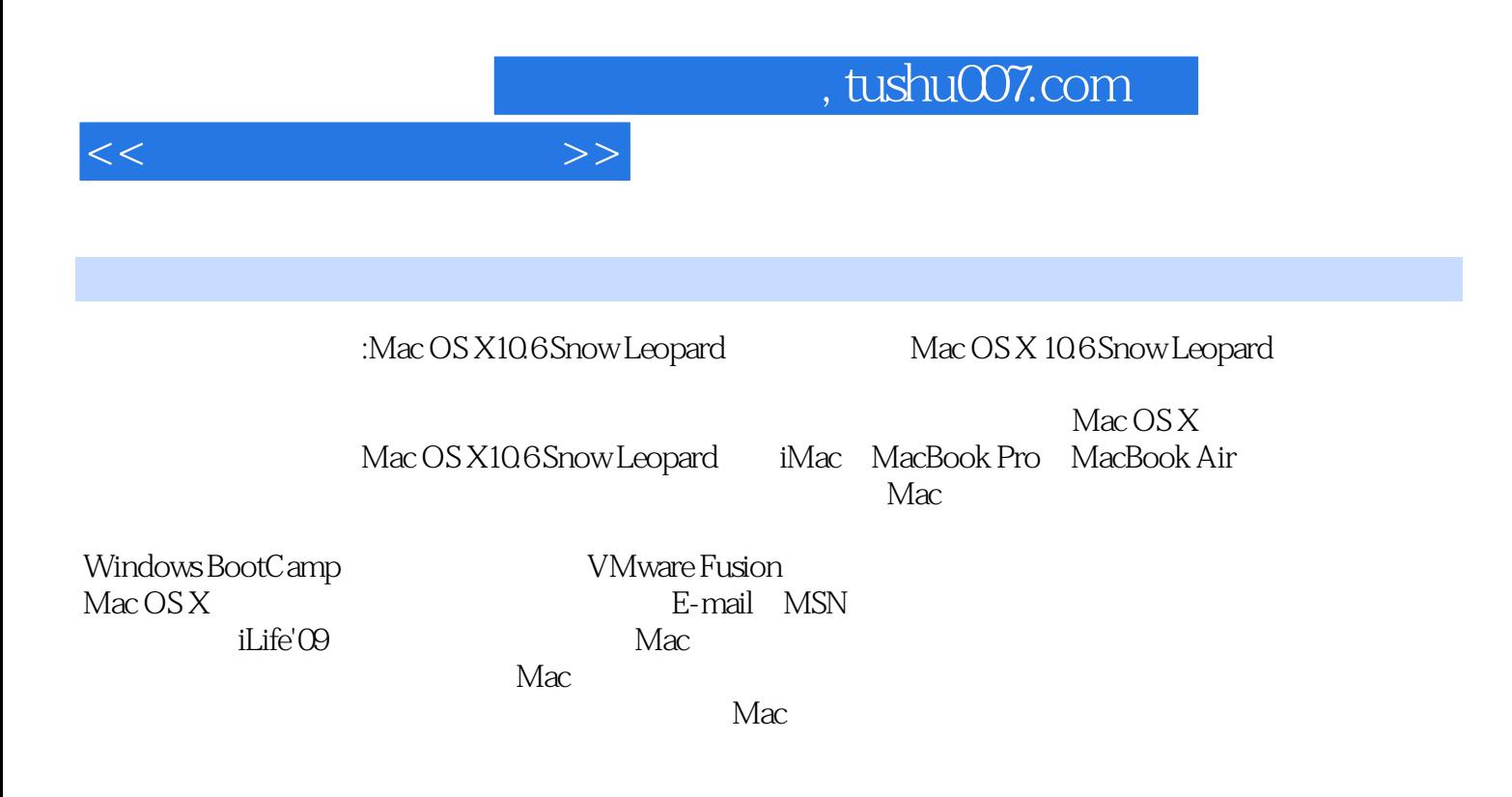

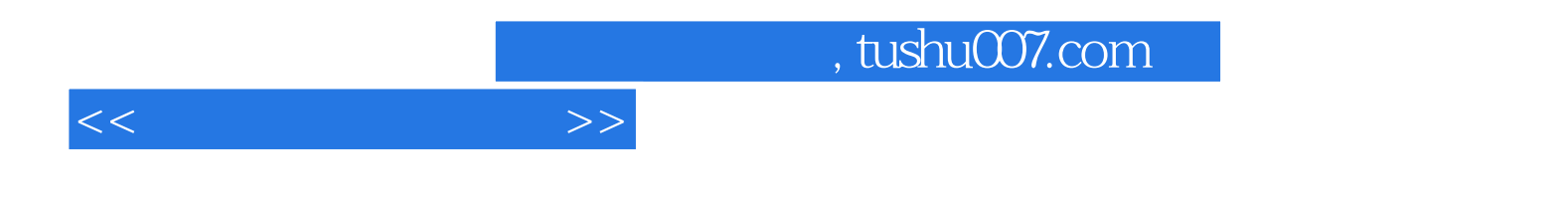

本站所提供下载的PDF图书仅提供预览和简介,请支持正版图书。

更多资源请访问:http://www.tushu007.com